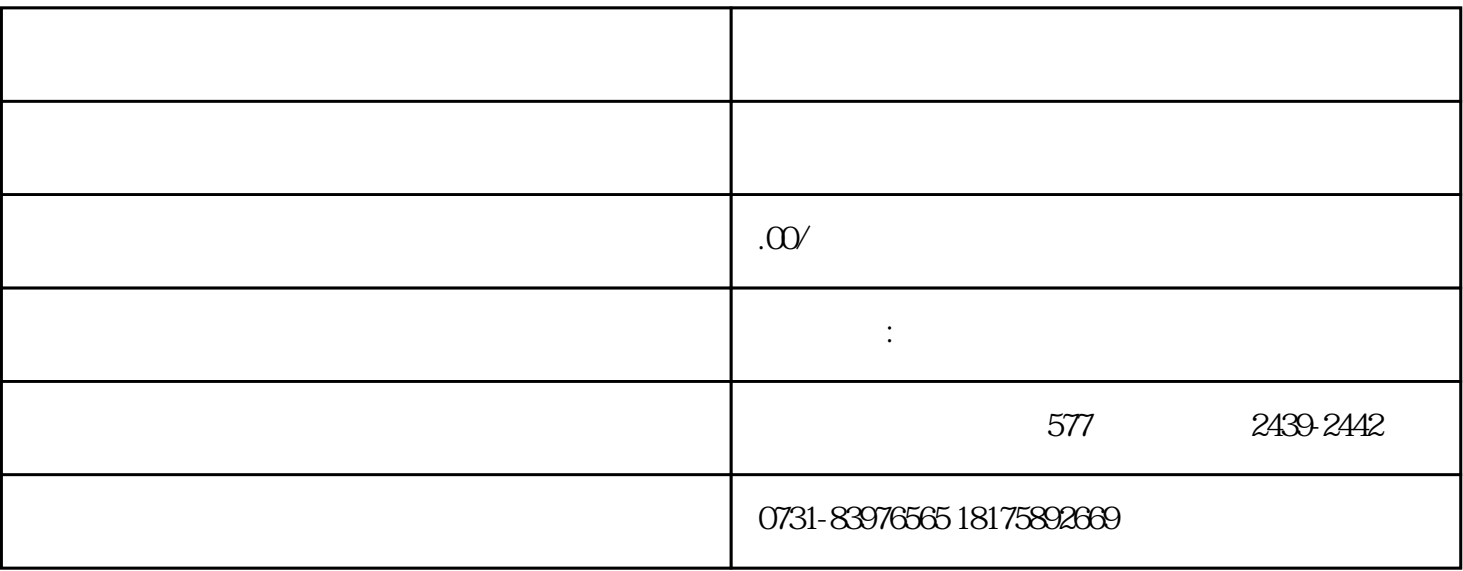

 $\frac{1}{2}$   $\frac{1}{2}$   $\frac{1}{2}$ 

 $(1)$ 

 $\overline{3}$ 

 $($ 

 $(1)$ 

 $\sim$  2

 $\overline{3}$ 

 $\overline{c}$ 

- $(1)$  $\sim$  2
- $\overline{3}$
- $4$